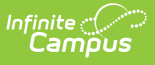

# **Screen Example and Field Definitions (Household Applications)**

Last Modified on 06/28/2024 8:05 am CDT

#### **Tool Search**: Household Applications

This article includes information for each field in each application section.

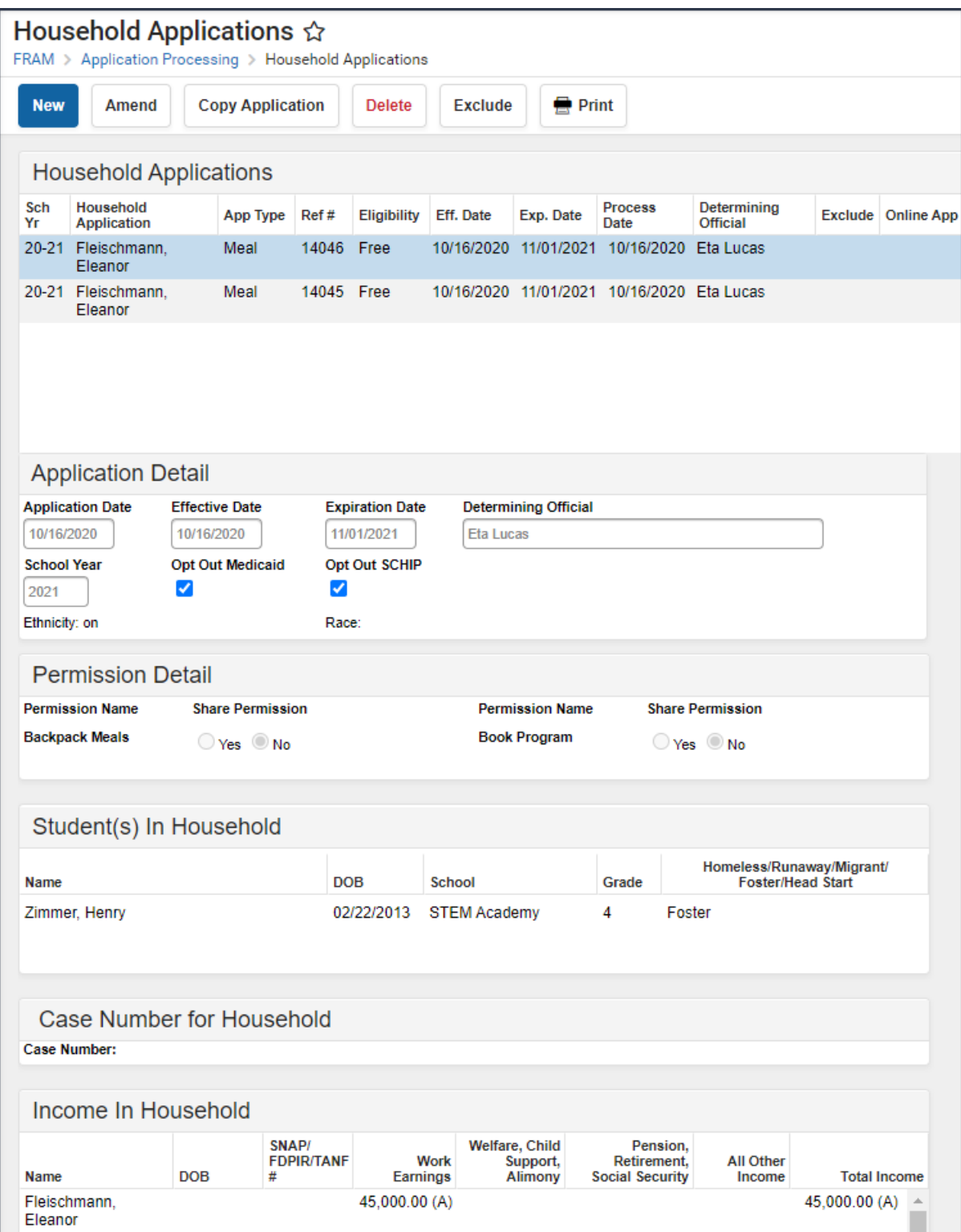

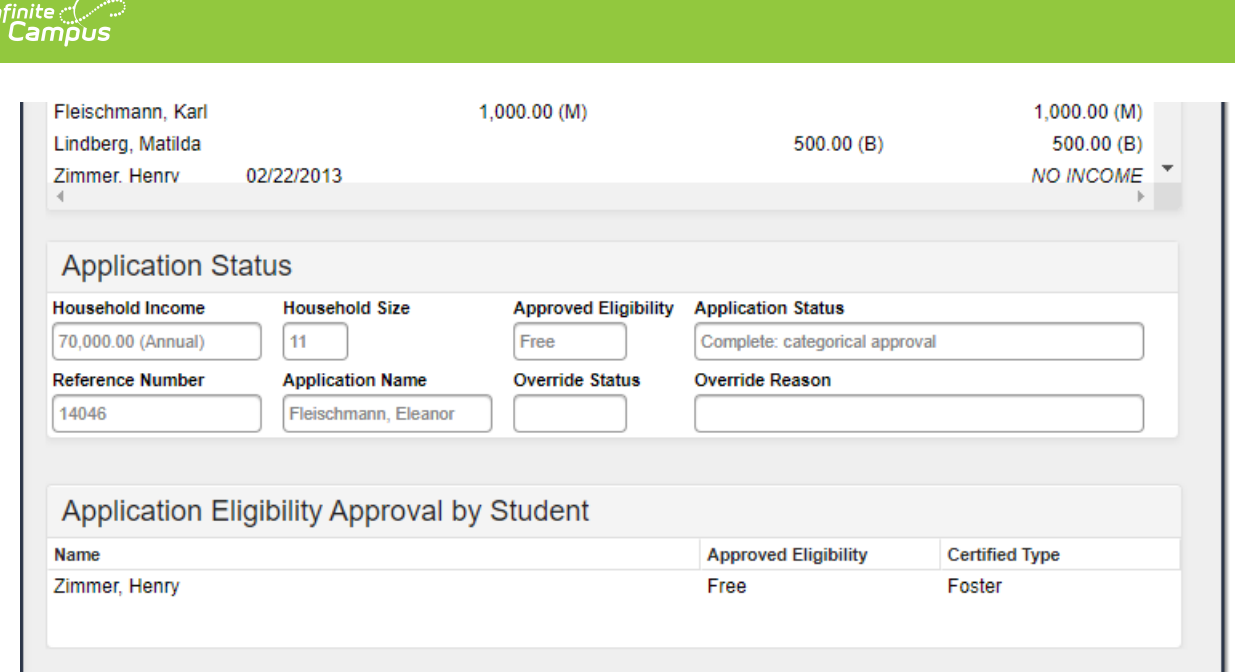

# **New Application Type**

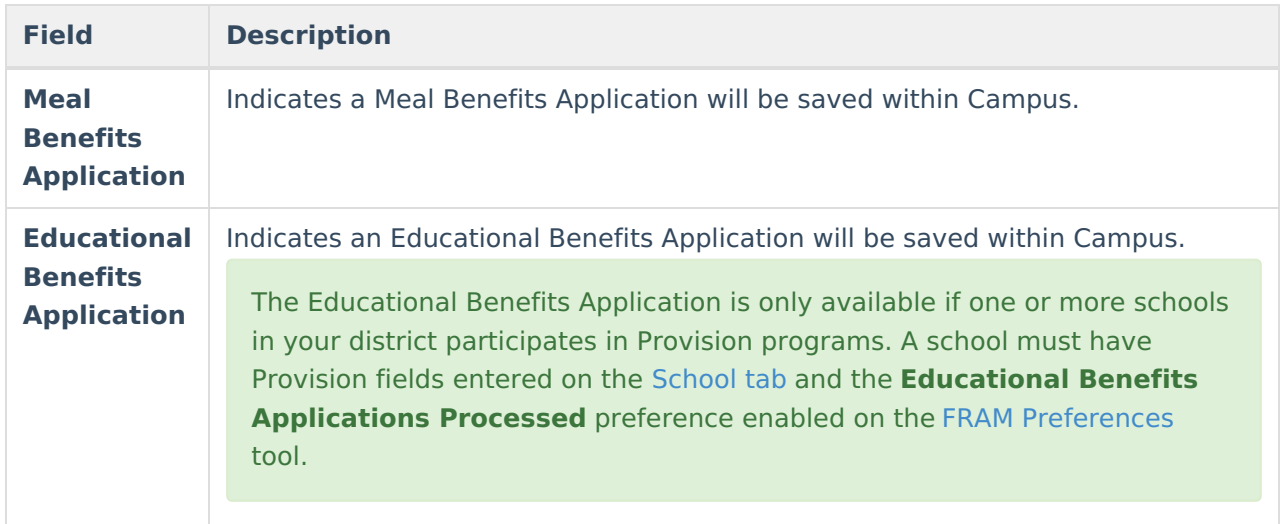

# **New Application Detail**

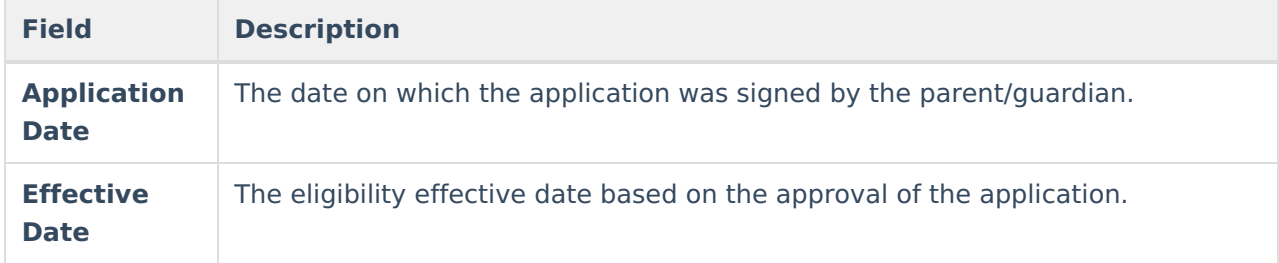

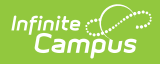

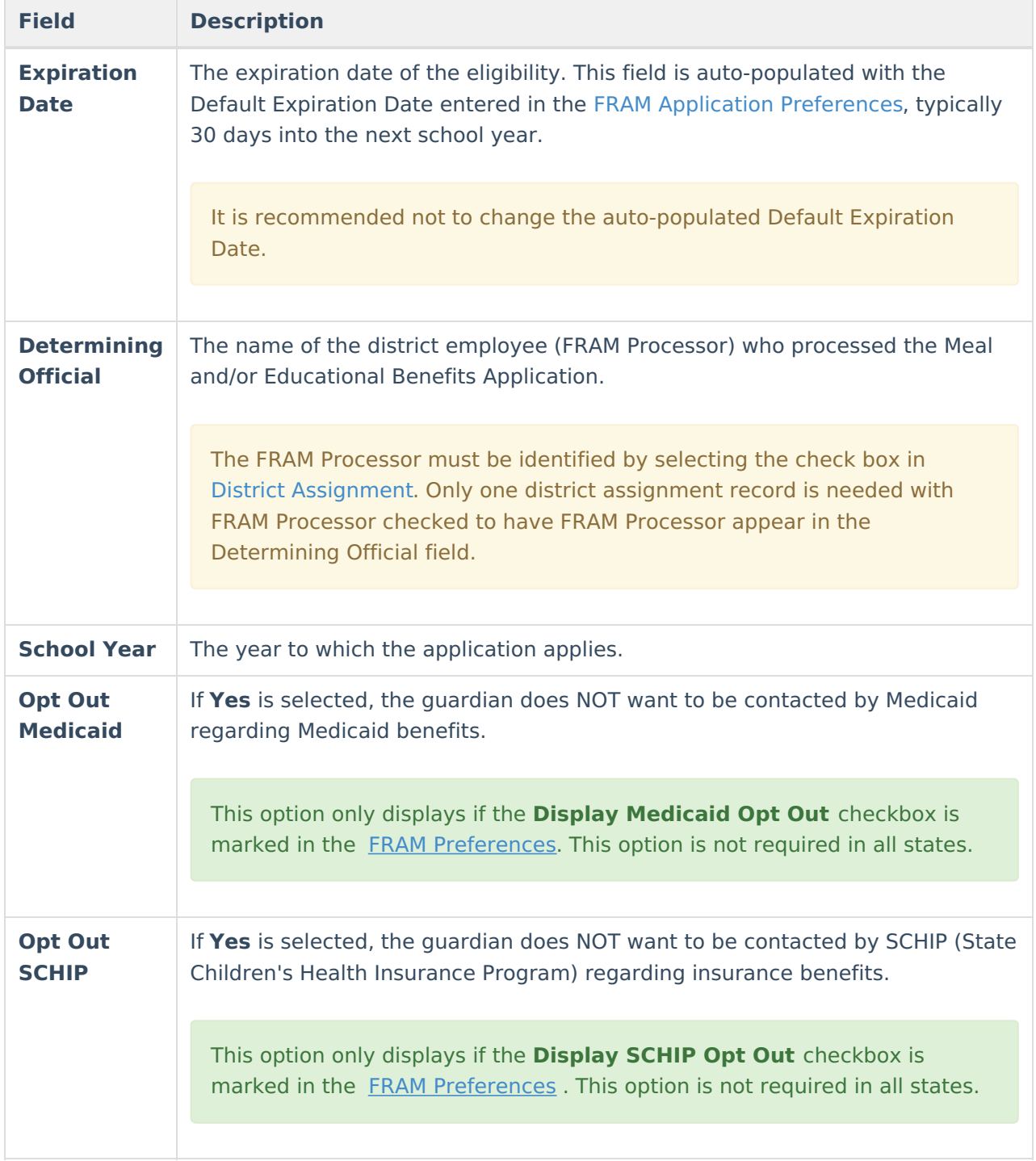

## **Permission Detail**

This section is only available if [Permissions](https://kb.infinitecampus.com/help/fram-preferences) have been created within the Permission Preferences tab.

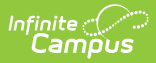

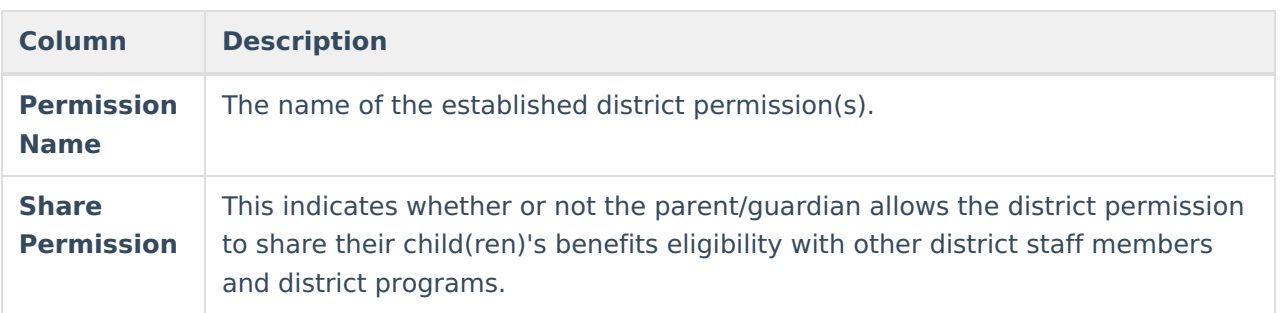

### **Race & Ethnicity Detail**

Responding to this section is optional and does not affect eligibility for free or reduced price meals. The race and ethnicity information is linked to the Household application and not to a specific person.

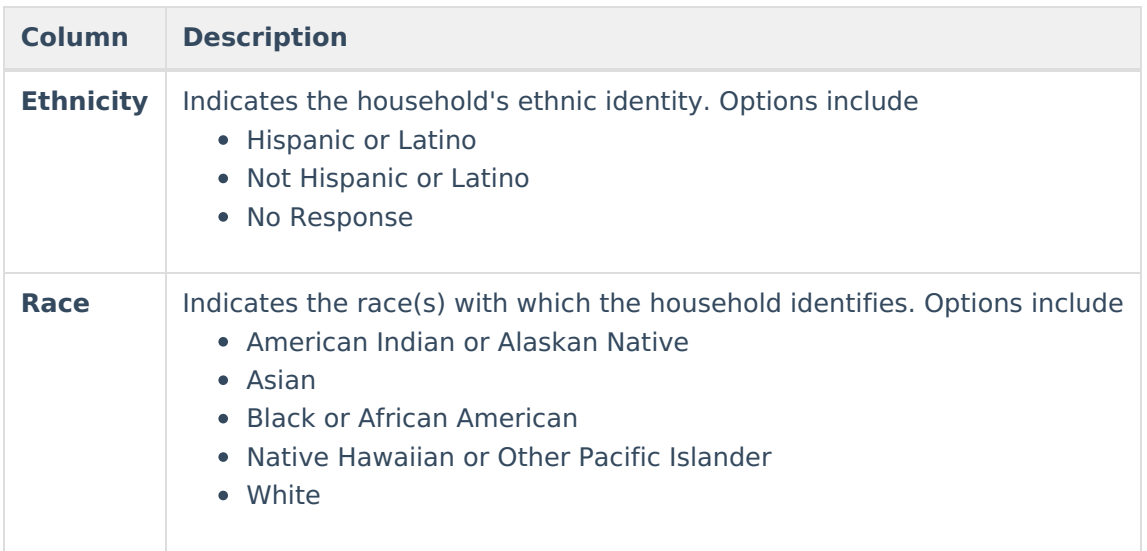

#### **New Student(s) In Household**

**Column Description**

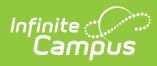

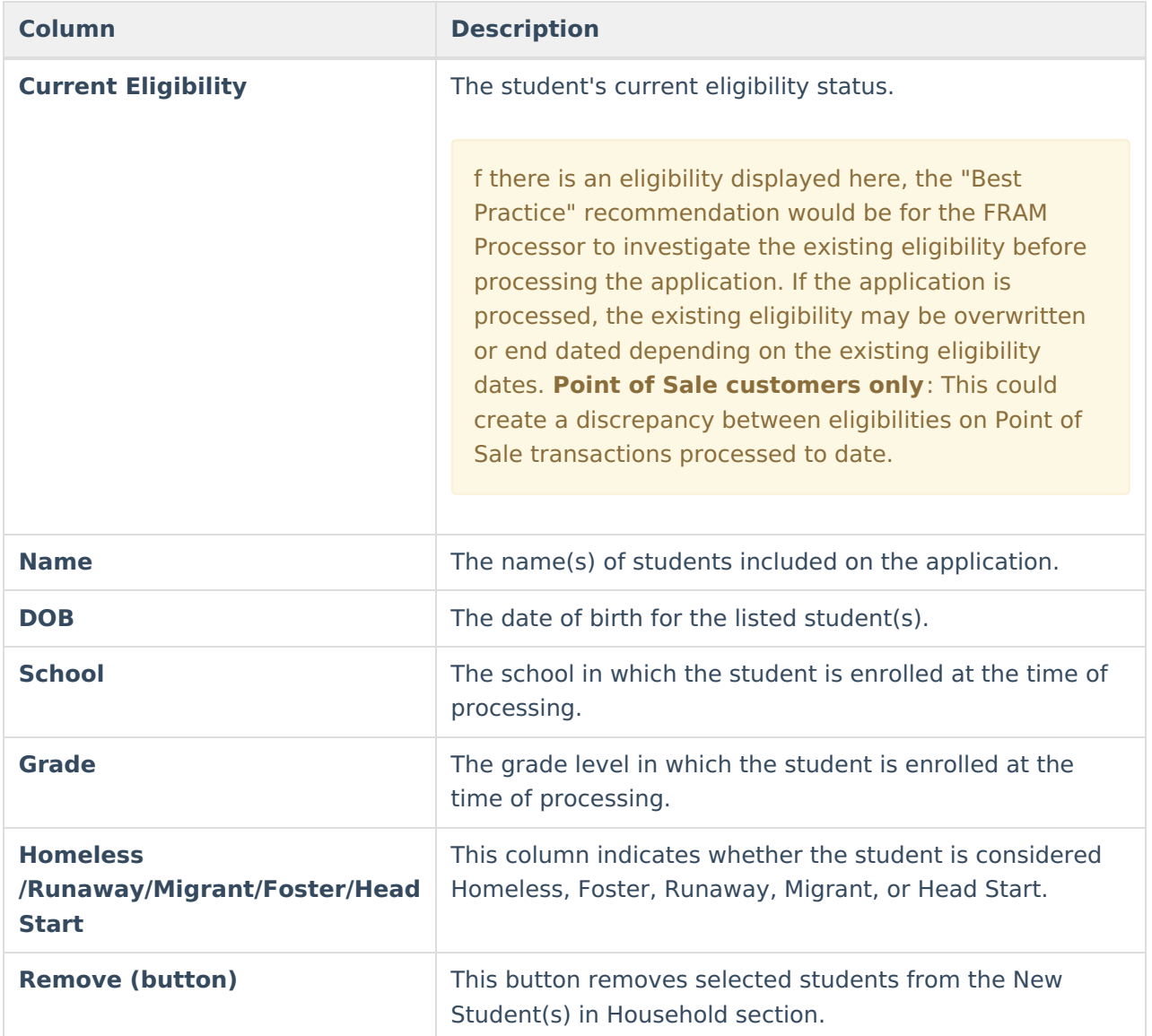

## **New Case Number for Household**

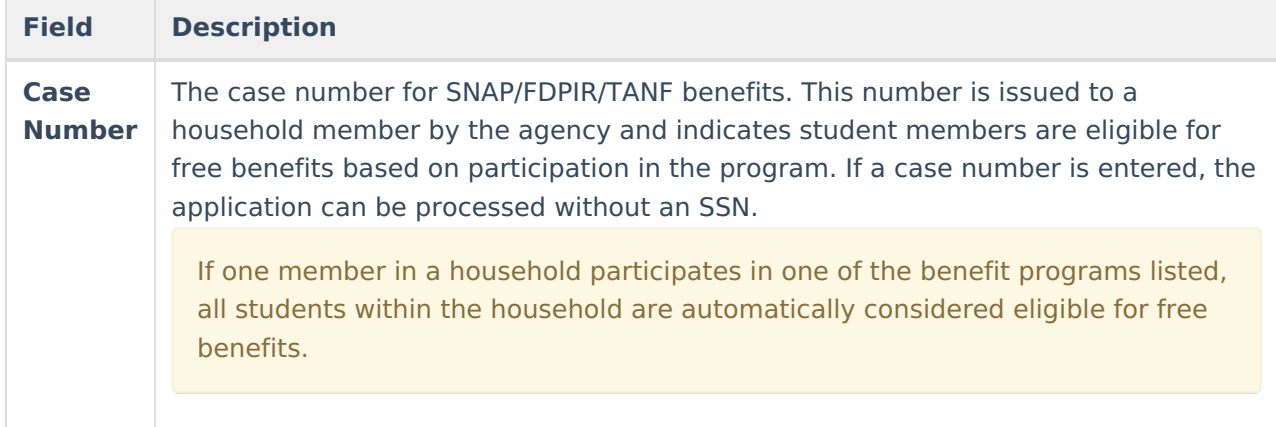

## **Income in Household**

Per USDA policy, income may only be whole dollar amounts.

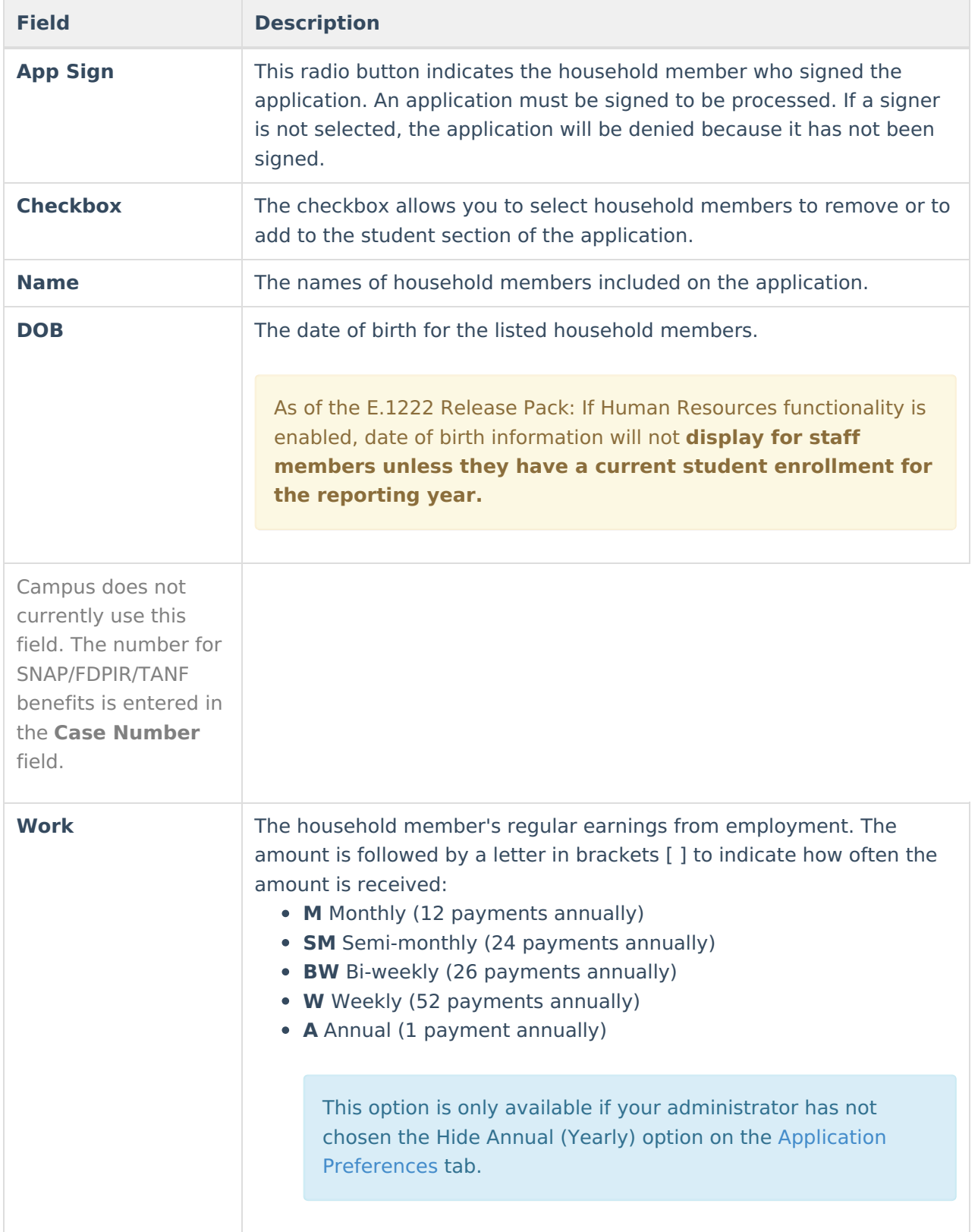

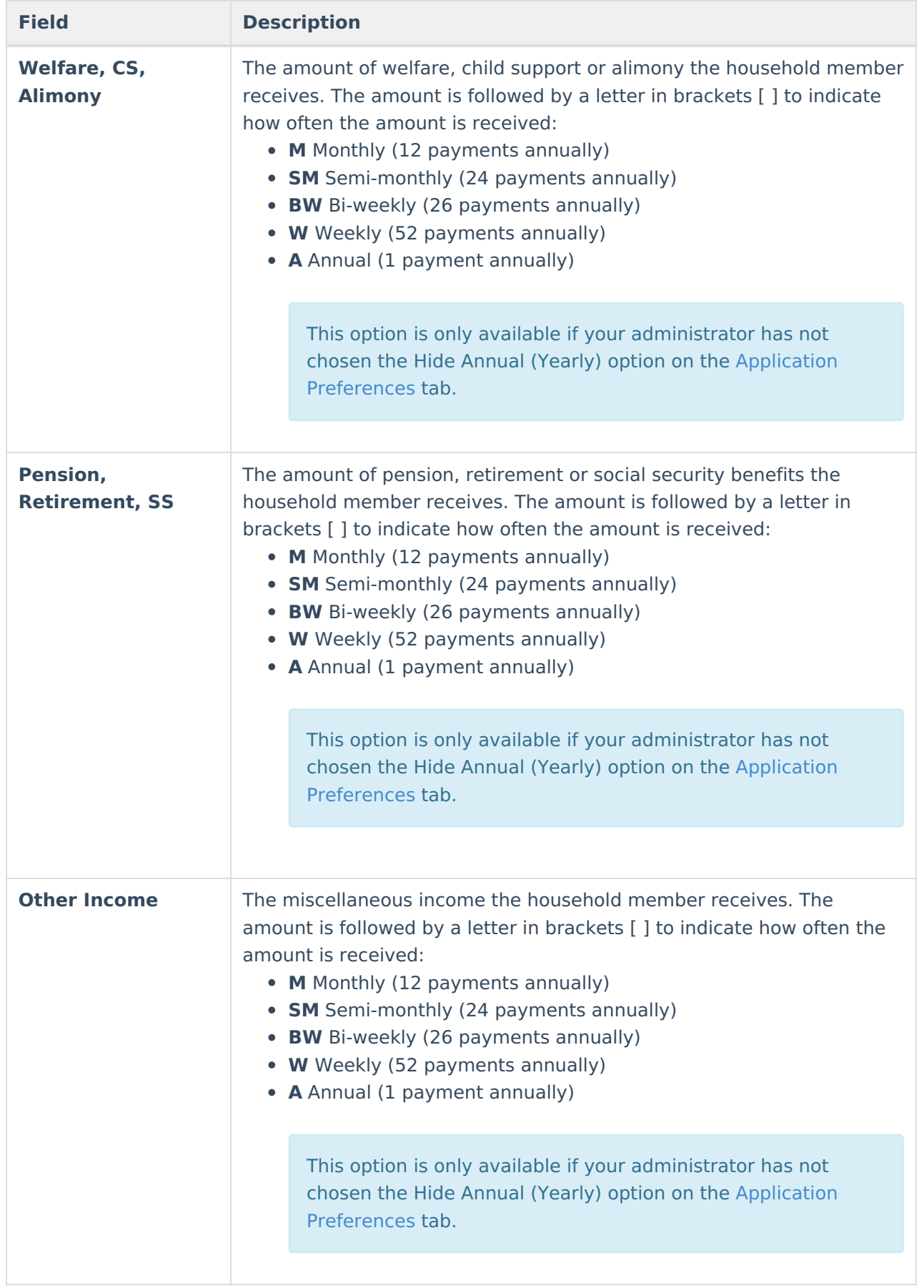

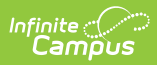

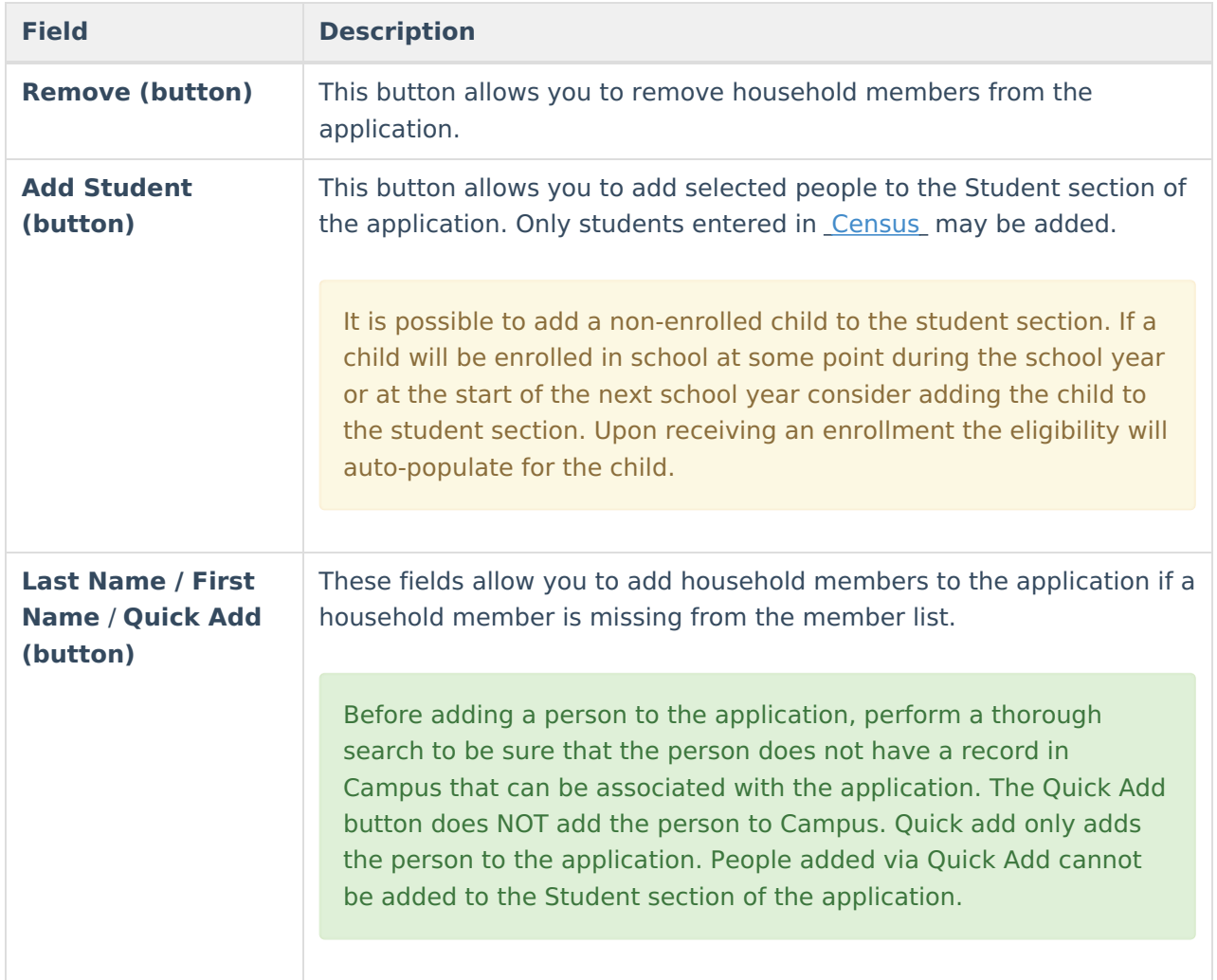

# **Application Status**

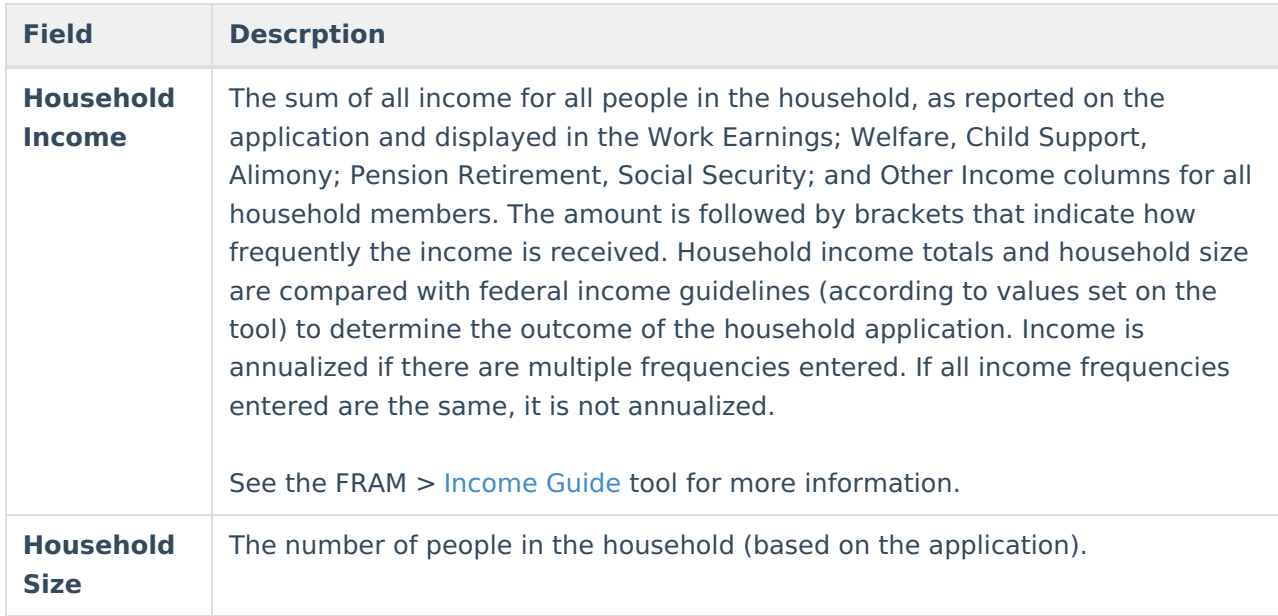

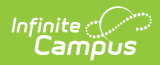

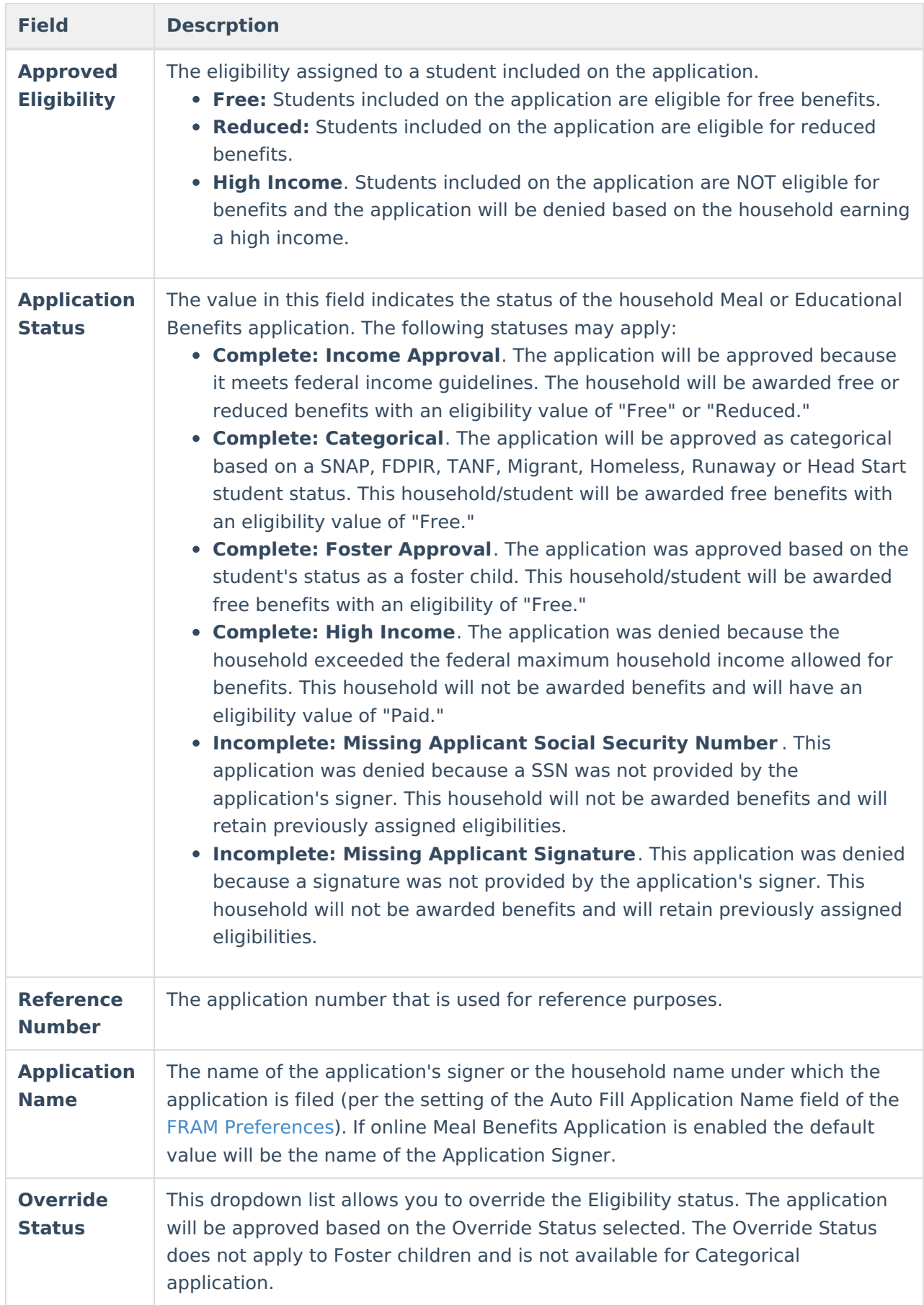

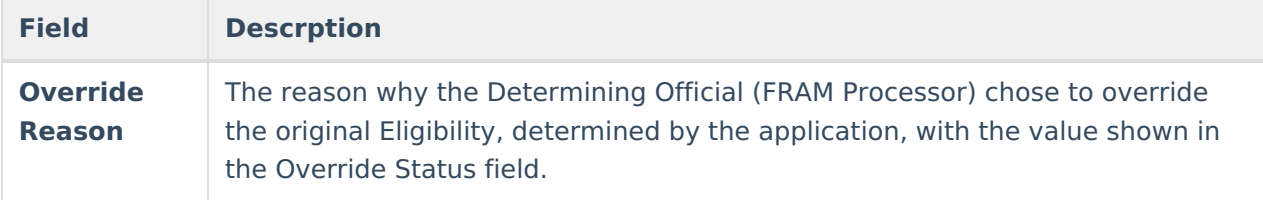

# **Application Eligibility Approval by Student**

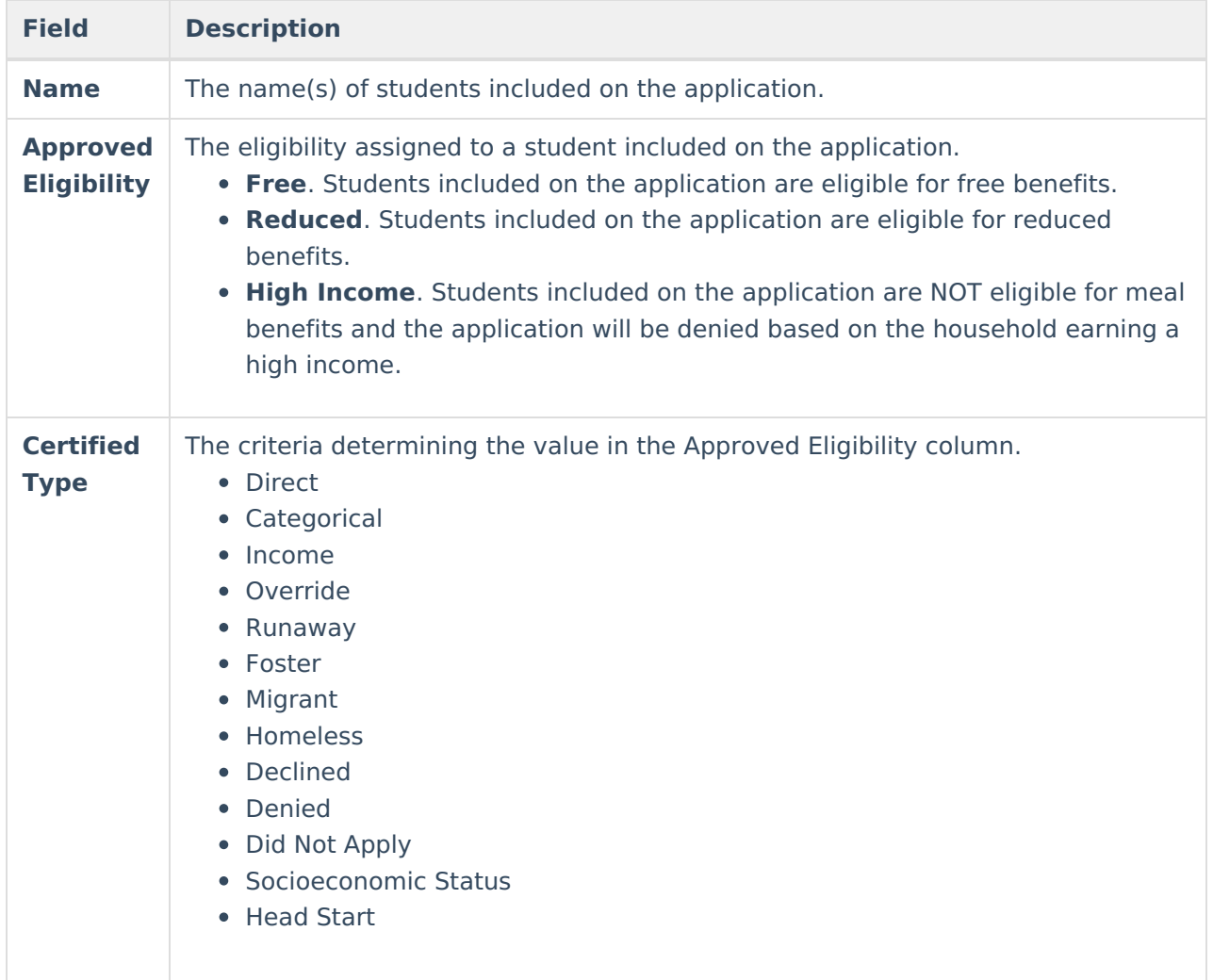